# Working with Literature

## Jan Obdržálek

FI MU

### DUVOD, March 28, 2013

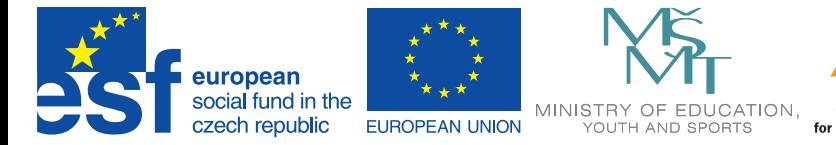

<span id="page-0-0"></span>**OP Education** for Competitiveness

**INVESTMENTS IN EDUCATION DEVELOPMENT** 

# Electronic information sources

- main source: <http://ezdroje.muni.cz/>
- **Google/Google Scholar**
- by publisher (IEEE Xplore, SpringerLink, Science Direct, ACM DIgital Library . . . )
- **o** <arXiv.org>, technical reports, ...
- **o** Download if available!

### **DOI**

- Digital Object Identifier
- example: **10.1000/182**
- **•** permanent, resolves to URL
- **resolved through <dx.doi.org>** 
	- e.g. <http://dx.doi.org/10.1000/182>
- *archive* of electronic preprints
- hosted and operated by Cornell University
- supported by many other institutions
- guarantees long-term availability
- *fields:* mathematics, physics, astronomy, computer science, quantitative biology, statistics, and quantitative finance
- *not* peer reviewed
- organized by category
- *LaTeX sources* are *compulsory* (if the paper was written in LaTeX)
- supports *versioning* and *comments*

### **BibTeX**

- traditional, complements *LaTeX*
- many *frontends*: e.g. JabRef, KBibTeX, . . .
- inherently desktop-based

## **Other tools**

- *Mendeley*
- *EndNote* (Thomson Reuters)
- $\bullet$  ....
- **o** often web-based
- *Mendeley Desktop* PDF and reference management
- *Mendeley Web* online social network for researchers
- platforms (Desktop): Qt based Windows, Linux, Mac
- **•** citation data *must* be stored online (free version: 1GB)
- papers *may* be stored online
- PDFs: *metadata extraction*, *inline comments*
- *bookmarklet* for browsers, working on many websites
- exports to Word/Libre Office/BibTeX
- multiple computer synchronization
- **•** fulltext search
- choose a good naming scheme
- uppercase letters in titles: *On some {NP}-complete . . .*
- $\bullet$  diacritics and sorting {\"a} or {\"{a}} not \"{a}
- UTF8 *not* working
- bibtool good for managing *bib* files
- list all entries: \nocite
- choose appropriate entry type

#### **journals**

- short journal names
- **•** prefer journal to conference

#### **conferences**

- short vs long names (be consistent)
- e.g. *SODA'12*

### **software pakages/tools**

- $\bullet$  cite tool paper (if it exists)
- <span id="page-6-0"></span> $\bullet$  check the webpgae